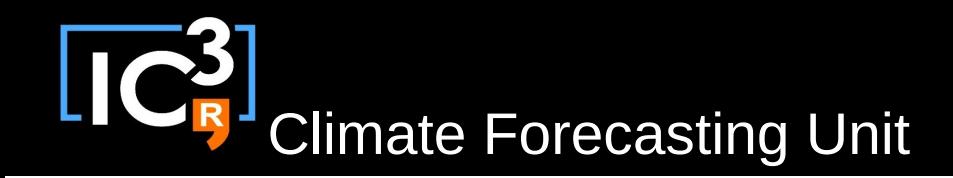

# s2dverification

#### Update meeting – 23/02/2015 Sprint review

s2dverification@s2dverification.ic3.cat

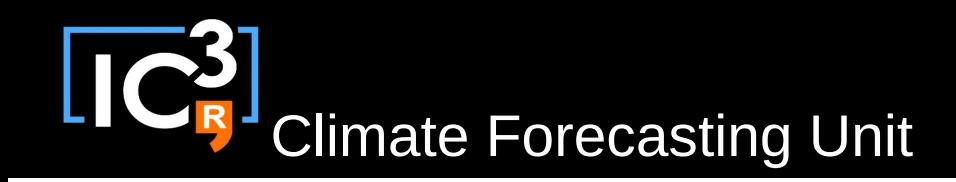

## **Outline**

- Current state
- Review SCRUM document
- Review GitLab (issues & MR)
- Questions & comments
- Generalised Load: new features

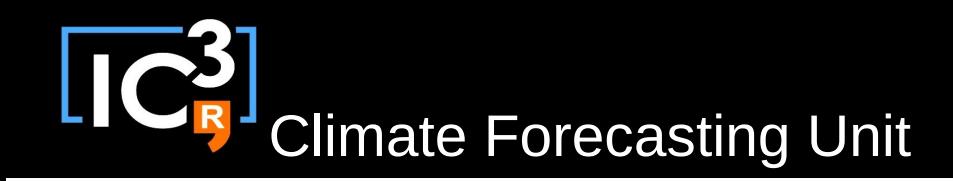

#### Current state

- Latest release: s2dverification 2.2.0 – Not on CRAN, 2.1.2 available on CRAN
- Towards 2.3.0:
	- Tested features
		- Generalised load
			- Will be released internally this week and will go through a 4 month testing period
			- Also on CRAN (share with other institutions)

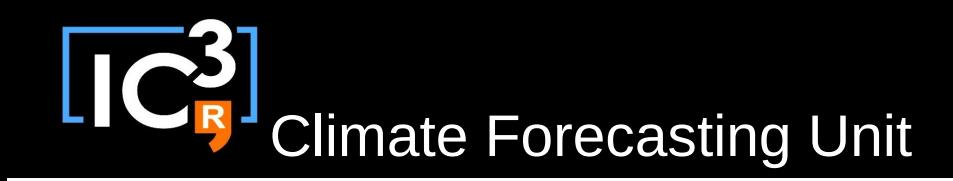

### Current state

- Towards 2.3.0:
	- Untested features
		- Prob bins, CRPS, ACC permutation, load extreme
	- Features in progress
		- Deactivate confidence intervals, speed-up score functions

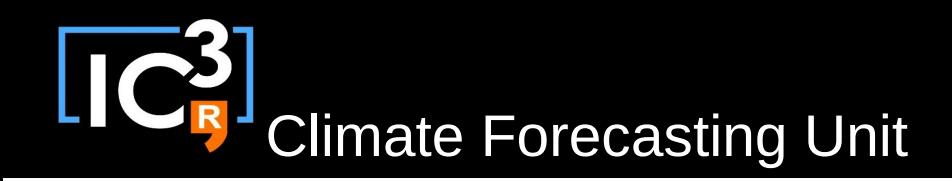

## Review SCRUM document

https://docs.google.com/spreadsheets/d/16-7CvRxM

### Review GitLab

<https://gitlab.cfu.local/cfu/s2dverification>

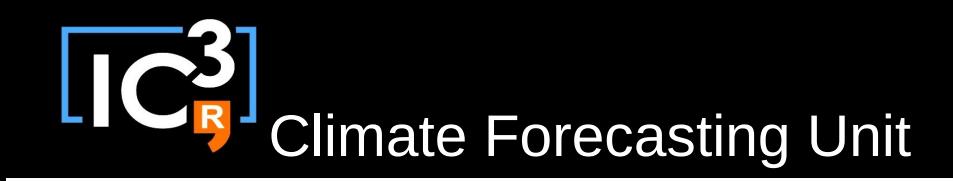

# Questions & comments

- Steps on how to develop in s2dverification on the wiki page:
- http://ic3.cat/wikicfu/index.php/Tools/s2dverification#D evelopment
- Remember to use the script in /cfu/software/tests2dverification branch name to make the developing process easier.
- Migration: discussion in progress.
	- Issues in BSC using public GitLAB
	- Using GitHub would be confusing
	- People outside to join ASAP

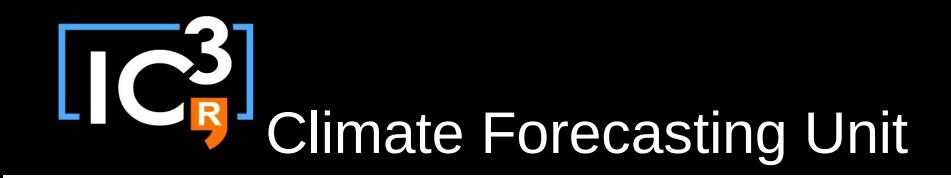

#### Generalised Load() New features

• Config file: (dataset, var)  $\rightarrow$  (path, grid, varname, ...)

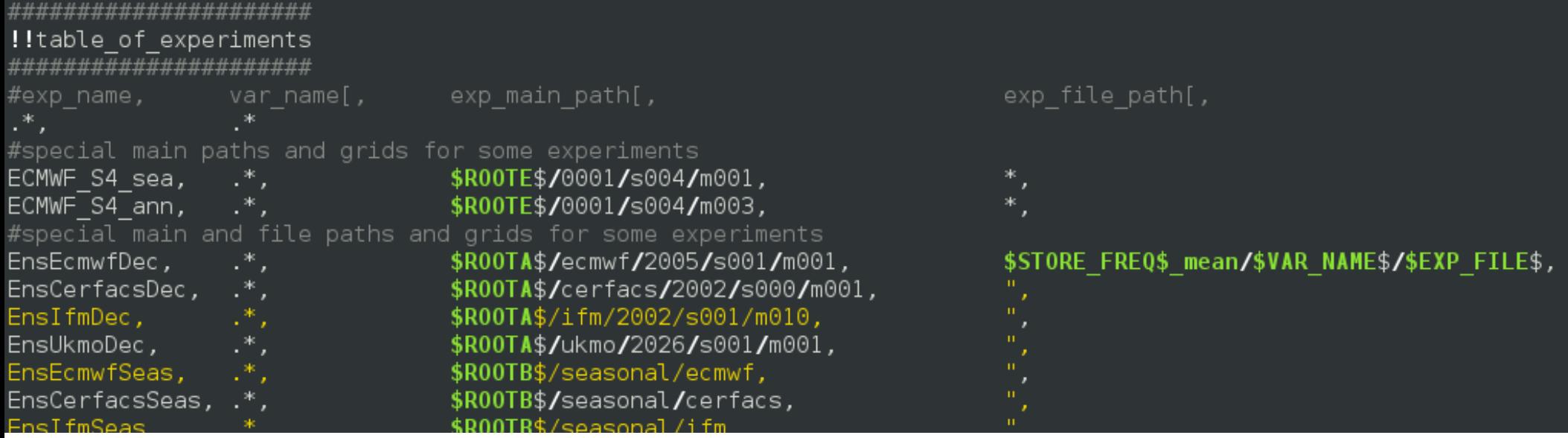

• NCDF4  $\rightarrow$  data selection, OPeNDAP support

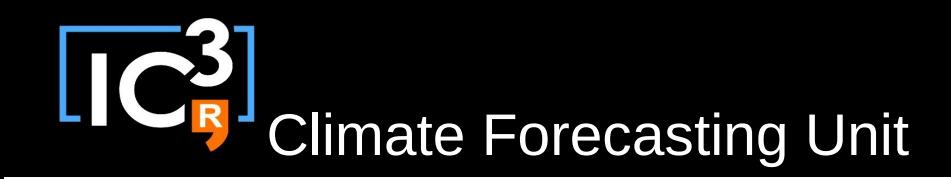

# Generalised Load()

#### New features

- Improved memory usage (SpeedUp  $\sim$  1.7)
- Multi-core (SpeedUp at IC3 ~ 3.2)
- Supported dataset storage formats:

**2d or global mean variables** in any of the following formats: **EXPERIMENTS:**

· File per ensemble (YYYY, MM and DD somewhere in the path)

· File per member (YYYY, MM, DD and MemberNumber somewhere in the path, exps with different numbers of members supported)

#### **OBSERVATIONS:**

· File per ensemble (YYYY and MM somewhere in the path)

· File per member (YYYY, MM and MemberNumber somewhere in the path, obs with different numbers of members supported)

· File per dataset (No path constraints but .nc time axes must be properly defined)